# Mimio Teach FOR YOUR TIME

Learn How Creating an Effective & Engaged Classroom is Easier Than You Think

How to Use and Navigate the TFYT Demonstration

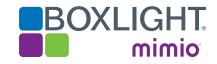

# **TFYT** Demonstration

This demonstration will allow you to showcase the complete Boxlight Solution. Whether it's whole-class learning, smallgroup collaboration, formative assessment, or STEM-based learning, Boxlight offers the services, software, and classroom technology that enable teachers to easily and effectively enhance student outcomes and build essential skills.

For the TFYT promotion, you should focus on MimioTeach, MimioStudio, and MimioMobile while presenting these tools as part of our larger solution. Starting with a MimioTeach is just the beginning of what their interactive classroom can be with Boxlight. The presentation includes our entire product line, so if time allows, or they express interest in other solutions you have them readily available.

The next few pages will show you how to easily navigate the demo.

#### Table of Contents

| History       Collaborative Learning         Why Partner with Boxlight?       STEM         What the Classroom Can Be       Training Resources         Better Solutions. Better Results.       Support Resources         Whole-Class Learning       Questions         Assessment for Learning       Euroge         Euroge       Euroge |                                   |                        |     |
|----------------------------------------------------------------------------------------------------|-----------------------------------|------------------------|-----|
| Why Partner with Boxlight?       STEM         What the Classroom Can Be       Training Resources         Better Solutions. Better Results.       Support Resources         Whole-Class Learning       Questions         Assessment for Learning       Euriget         Euriget       Euriget                                           | Table of Conter                   | nts .                  |     |
| What the Classroom Can Be       Training Resources         Better Solutions. Better Results.       Support Resources         Whole-Class Learning       Questions         Assessment for Learning       BUY1GET1         FREE       FREE                                                                                              | History                           | Collaborative Learning |     |
| Better Solutions. Better Results. Support Resources Whole-Class Learning Assessment for Learning BUY1GET1 FREE                                                                                                    | Why Partner with Boxlight?        | STEM                   |     |
| Whole-Class Learning Questions Assessment for Learning FREE                                                                                                    | What the Classroom Can Be         | Training Resources     |     |
| Assessment for Learning                                                                                                    | Better Solutions. Better Results. | Support Resources      |     |
|                                                                                                    | Whole-Class Learning              | Questions              |     |
| mimio                                                                                                    | Assessment for Learning           |                        | НЛ  |
|                                                                                                    |                                   |                        | nic |
|                                                                                                    | $\mathbf{A}$                      |                        |     |

All menu items are hyperlinked within the document so you can easily jump to any section.

The MimioTeach and MimioStudio sections are within whole-class learning. Mimiomobile can be found in the Assessment and Collaboration tools.

Jump back to the TOC when you click on the Home icon on any page

**Hyperlinked Menu Items** 

# Who and Why Boxlight

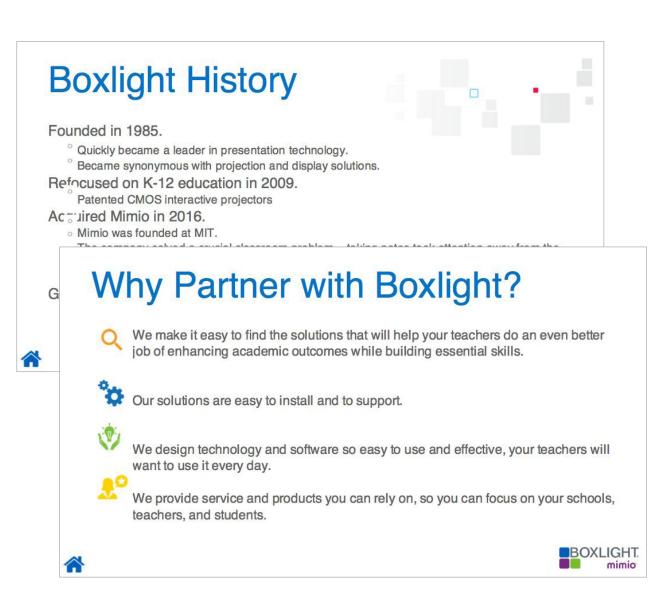

The beginning of the demo gives a brief history of Boxlight. The next slide highlights the key differentiators for Boxlight.

### What the Classroom Can Be

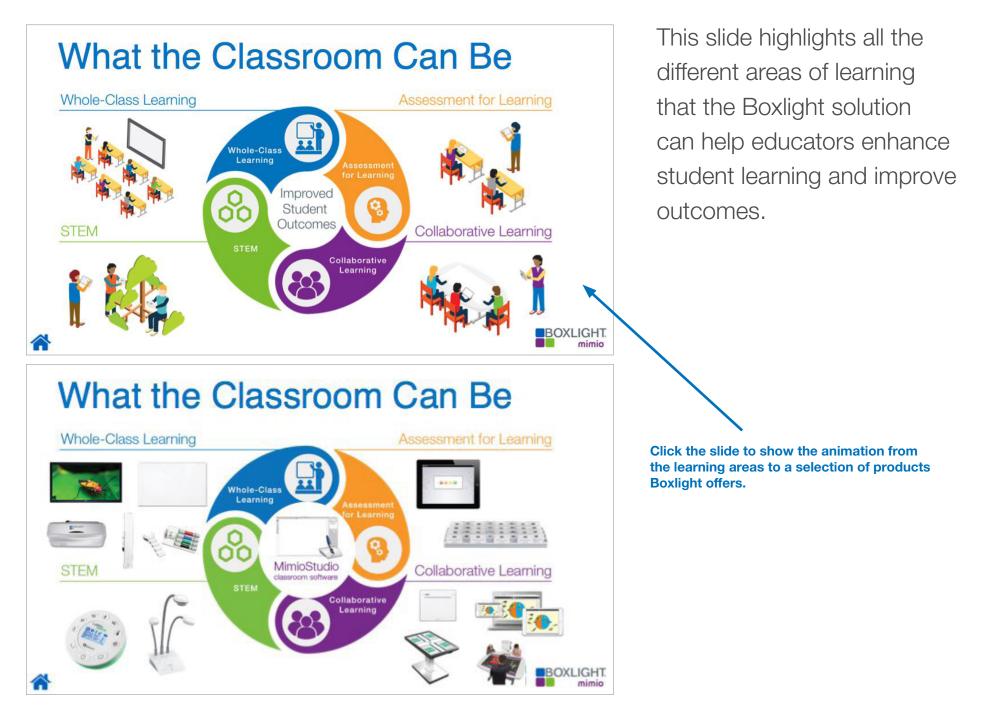

#### Learning Areas

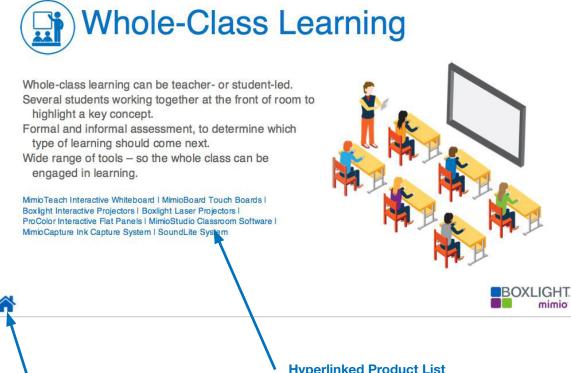

Each area of learning has an introduction slide to highlight its importance and list which Boxlight products can be used for the various learning styles.

The product list is hyperlinked so you can jump to any product slide.

**Hyperlinked Product List** 

Jump back to the TOC when you click on the Home icon

#### **Product Slides**

Product slides give the top differentiators and benefits for the product.

The slide is also hyperlinked to an activity for demonstration purposes.

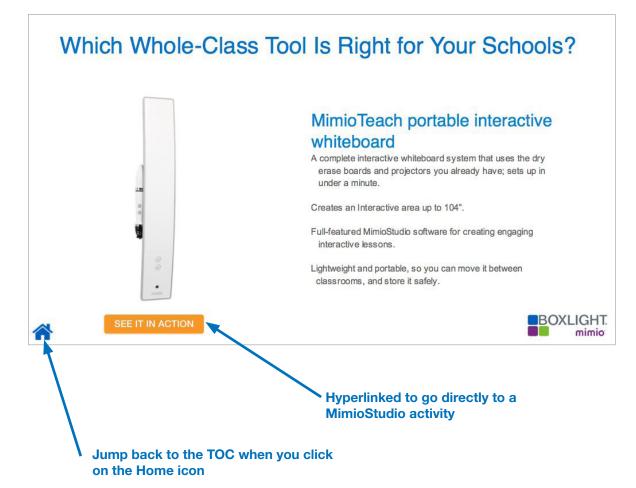

#### Activity Slides

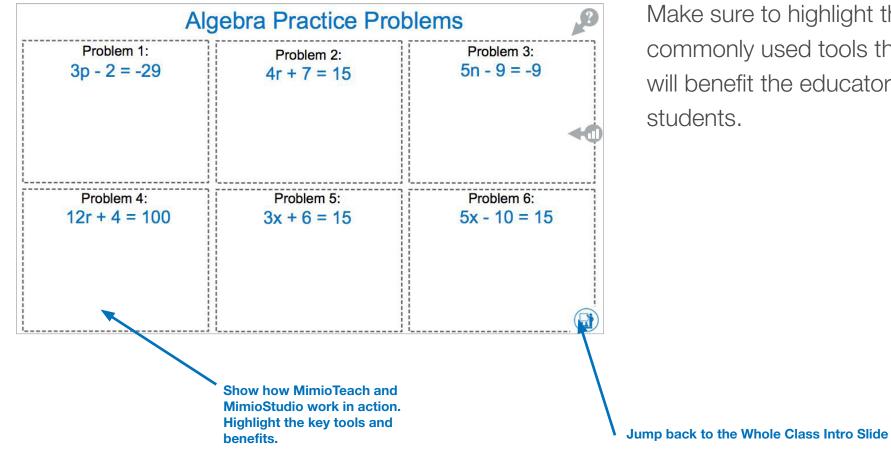

The activity slides give you a chance to show the tools and software in action.

Make sure to highlight the commonly used tools that will benefit the educators and

#### Activity Slides - Opening Other Files

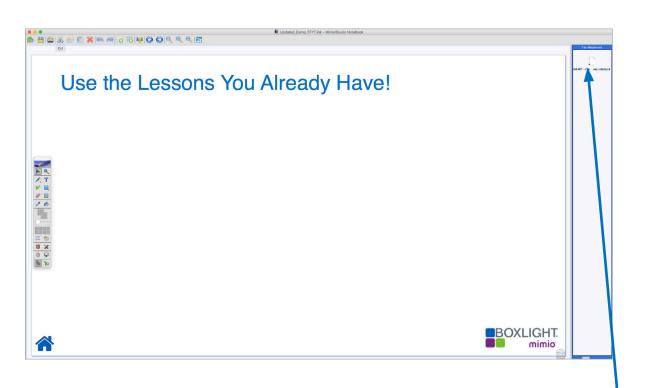

A key differentiator for Boxlight is the ability for MimioStudio to open Smart or Promethean files and have the elements remain usable. This means no time or resources lost for teachers.

This slide allows you to bring in a SMART Notebook file and show this amazing time-saver.

In the file attachments section you will find the SMART file to bring in and demonstrate the ability for MimioStudio to bring in files natively.

# Training, Support, and Community

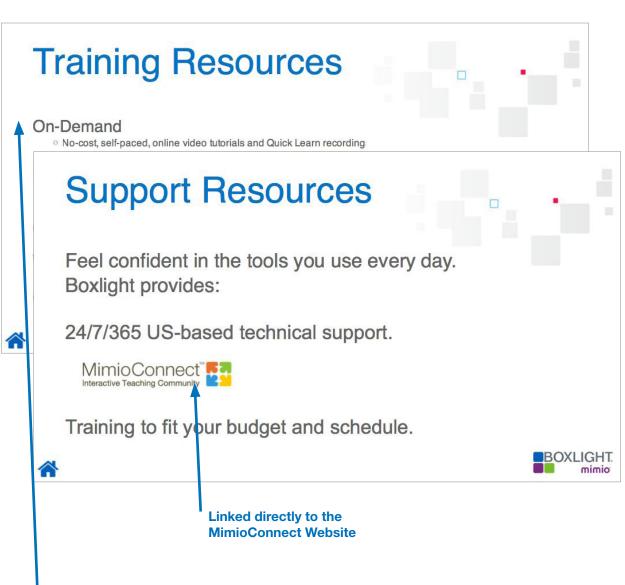

Slides 57-58 highlight how Boxlight is much more than just hardware. We offer training resources, 24/7/365 support, and MimioConnect—an online educator community with free lessons and assets. All of these pages are hyperlinked directly to the valuable resources.

Click to see the various training resources

# TFYT

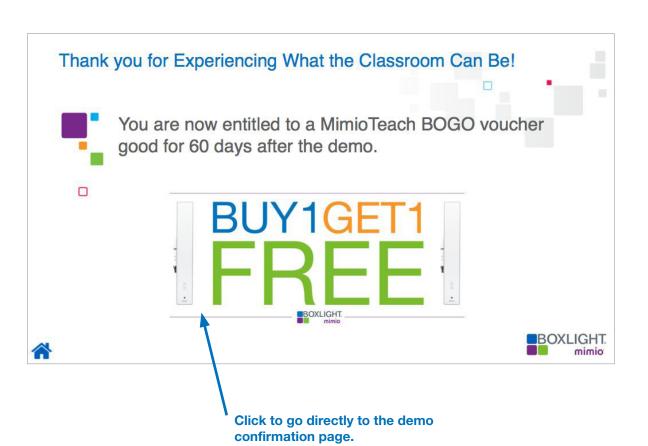

This slide allows you to close on the BOGO offer they are entitled to after participating in this demonstration.

Click on the voucher and it takes them directly to the demo confirmation page.

# Make it Your Own

We created this demonstration to allow you to easily show the benefits of the Boxlight solution. We also recognize that you know your customers best, so please feel free to add in activities and customize the demo to make it your own!